## <span id="page-0-0"></span>**DataBindingProperties.Transpose**

## **Description**

Sets or returns whether the data being bound to a template file should be transposed before being bound to the template using the [ExcelTemplat](https://wiki.softartisans.com/display/EW8/ExcelTemplate.BindData) [e.BindData](https://wiki.softartisans.com/display/EW8/ExcelTemplate.BindData) method.

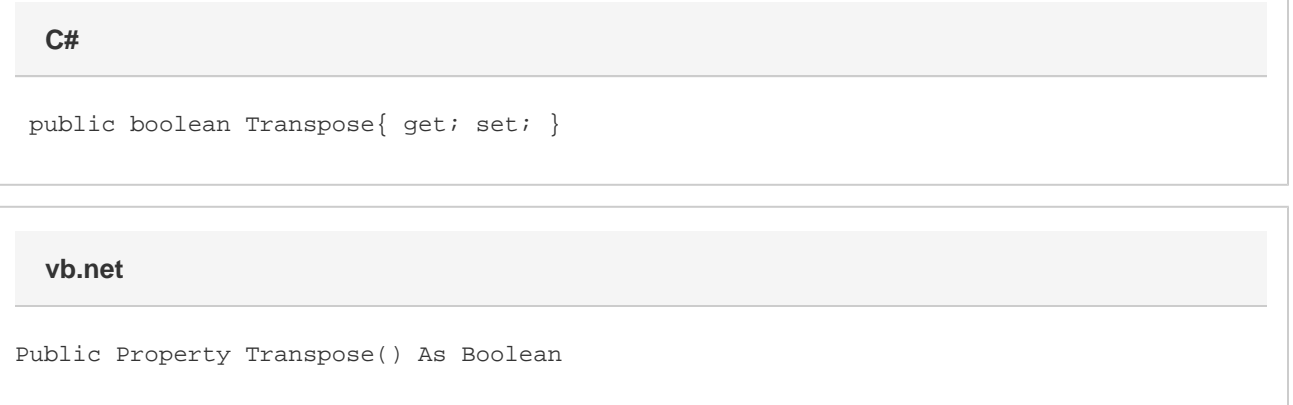

## **Remarks**

If this property is set to true, the rows and columns of the data source will be flipped so that the first row of data is inserted in the first column, the second row of data into the second column, and so on. The default value for this property is false.

[Transpose](#page-0-0) is a **Read/Write** property.

## **Examples**

**C#**

 DataBindingProperties dbp = xlt.CreateDataBindingProperties(); dbp.Transpose = true; xlt.BindData(twodim, names, "TwoDimArray", dbp); xlt.Save(Page.Response, "output.xls", false);

**vb.net**

 Dim dbp As DataBindingProperties = xlt.CreateDataBindingProperties() dbp.Transpose = False xlt.BindData(twodim, names, "TwoDimArray", dbp) xlt.Save(Page.Response, "output.xls", False)